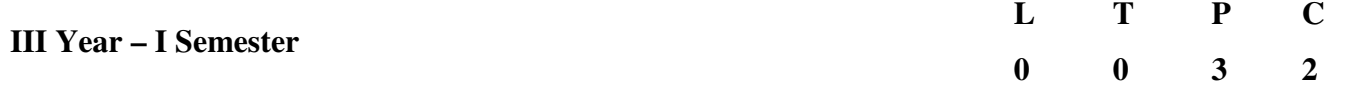

## **OPERATING SYSEMS AND LINUX PROGRAMMING LAB**

## **OBJECTIVES:**

- To understand the design aspects of operating system.
- To study the process management concepts & Techniques.
- To study the storage management concepts.
- To familiarize students with theLinux environment
- To learn the fundamentals of shell scripting/programming
- To conceptualize Data Mining and the need for pre-processing.
- To learn the algorithms used for various types of Data Mining Problem

#### **OPERATING SYSTEMS**

- 1. Simulate the following CPU scheduling algorithms a) Round Robin b) SJF c) FCFS d) Priority
- 2. Multiprogramming-Memory management- Implementation of fork (), wait (), exec() and exit (), System calls
- 3. Simulate the following
	- a) Multiprogramming with a fixed number of tasks (MFT)
	- b) Multiprogramming with a variable number of tasks (MVT)
- 4. Simulate Bankers Algorithm for Dead Lock Avoidance
- 5. Simulate Bankers Algorithm for Dead Lock Prevention.
- 6. Simulate the following page replacement algorithms. a) FIFO b) LRU c) LFU
- 7. Simulate the following File allocation strategies a) Sequenced b) Indexed c) Linked

## **LINUX PROGRAMMING**

1. a) Study of Unix/Linux general purpose utility command list

man,who,cat, cd, cp, ps, ls, mv, rm, mkdir, rmdir, echo, more, date, time, kill, history,

- chmod, chown, finger, pwd, cal, logout, shutdown.
- b) Study of vi editor.
- c) Study of Bash shell, Bourne shell and C shell in Unix/Linux operating system.
- d) Study of Unix/Linux file system (tree structure).
- e) Study of .bashrc, /etc/bashrc and Environment variables.
- 2.Write a C program that makes a copy of a file using standard I/O, and system calls
- 3. Write a C program to emulate the UNIX ls –l command.
- 4. Write a C program that illustrates how to execute two commands concurrently with a command pipe.

Ex:  $-$  ls  $-$ l | sort

- 5. Write a C program that illustrates two processes communicating using sharedmemory
- 6. Write a C program to simulate producer and consumer problem usingsemaphores
- 7. Write C program to create a thread using pthreads library and let it run its function.
- 8. Write a C program to illustrate concurrent execution of threads using pthreads library.

# **OUTCOMES:**

- To use Unix utilities and perform basic shell control of the utilities
- To use the Unix file system and file access control.
- To use of an operating system to develop software
- Students will be able to use Linux environment efficiently
- Solve problems using bash for shell scripting
- Will be able to implement algorithms to solve data mining problems using weka tool